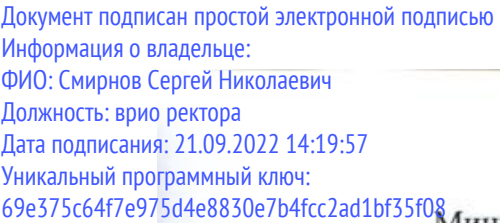

ФГБОУ ВО «Тверской государственный университет»

Утверждаю: Руководитель ООП Title И.А. Каплунов ОБЩИ  $\frac{1}{3}$ 2021 г. wake

Рабочая программа дисциплины (с аннотацией) Основы автоматизация физического эксперимента

Направление подготовки

03.04.03 Радиофизика

профиль

Физика и технология материалов и устройств радиоэлектроники

Для студентов 1 курса, очной формы обучения

Составитель: к.ф.-м.н. Карпенков А.Ю.

that

Тверь, 2021

### **І. Аннотация**

#### **1. Цель и задачи дисциплины**

Автоматизированные системы управления применяются сегодня во всех областях техники, в научных исследованиях, промышленном производстве. Изучение математических основ и принципов организации и функционирования автоматических систем управления (АСУ) является неотъемлемой частью процесса формирования технически грамотного инженера - физика.

Данная дисциплина формирует необходимые профессиональные компетенции для успешного проведения научно-исследовательской работы в рамках производственной практики, преддипломной практики и для подготовки магистерских диссертаций.

Задачами освоения дисциплины являются:

• получение знаний о принципах построения автоматических систем проведения экспериментальных исследований;

• изучение современной измерительной базы и методов организации подключения ПК к экспериментальным приборам;

• получение навыков построение систем программно-управляемого эксперимента, автоматического сбора и оперативной обработки данных эксперимента.

### **2. Место дисциплины в структуре ООП**

Дисциплина «Основы автоматизация физического эксперимента» относится к Блоку 1. Дисциплины обязательной части учебного плана ООП.

Освоение дисциплины будет основой для изучения таких дисциплин как Цифровые технологии в научном эксперименте, Специальный физический практикум – 1, 2, Программирование измерительных систем, Цифровая обработка сигналов, а также выполнения научно-исследовательской работы и прохождения преддипломной практики, подготовки выпускной квалификационной работы.

**3. Объем дисциплины:** 3 зачетных единицы, 108 академических часов, **в том числе**:

**контактная аудиторная работа:** лекции 15 часов, практические занятия 30 часов*;*

### **самостоятельная работа**: 63 часа.

## **4. Планируемые результаты обучения по дисциплине, соотнесенные с**

### **планируемыми результатами освоения образовательной программы**

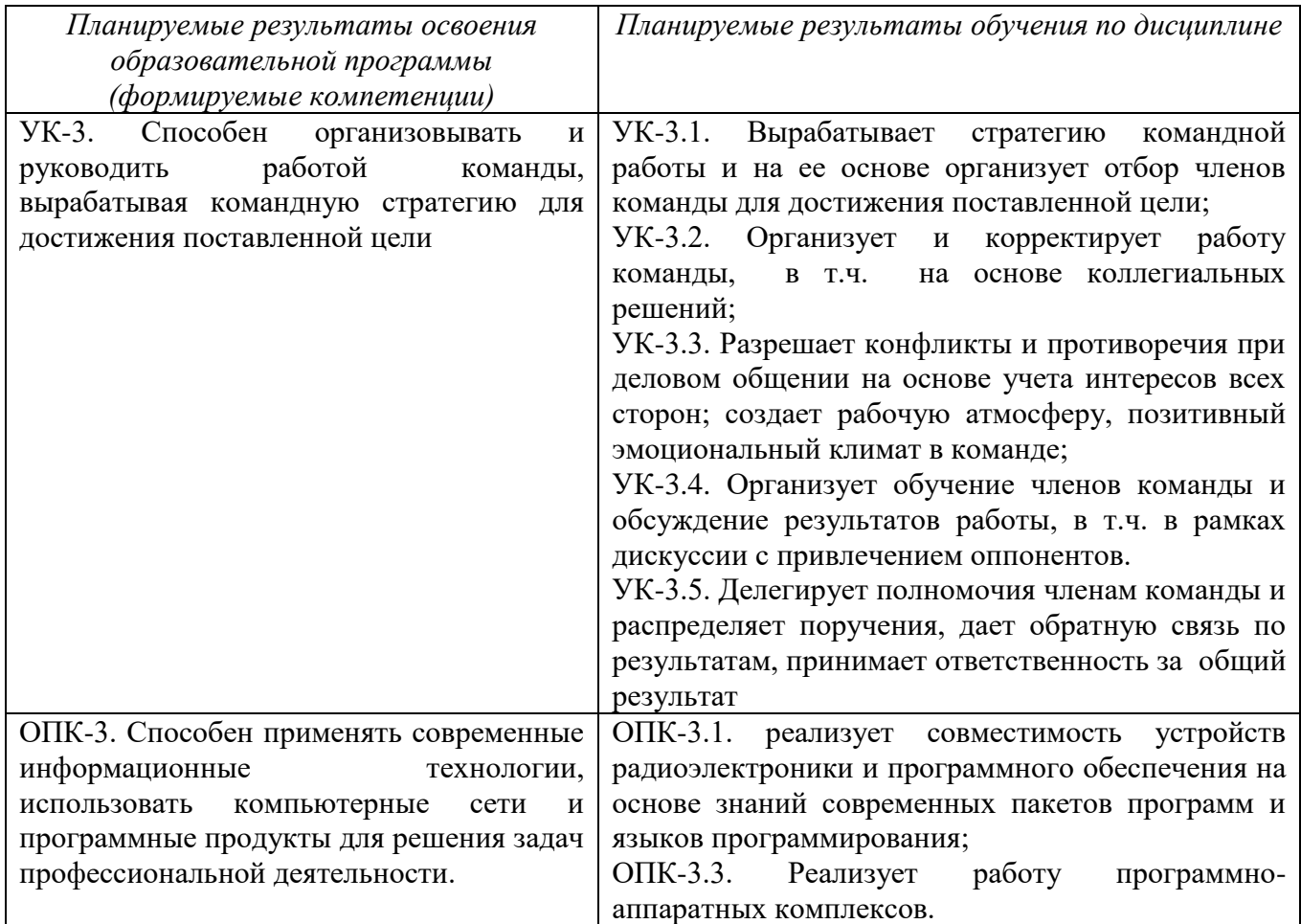

## **5. Форма промежуточной аттестации и семестр прохождения**

Зачет в 1 семестре.

**6. Язык преподавания:** русский.

**II. Содержание дисциплины, структурированное по темам (разделам) с указанием отведенного на них количества академических часов и видов учебных занятий.**

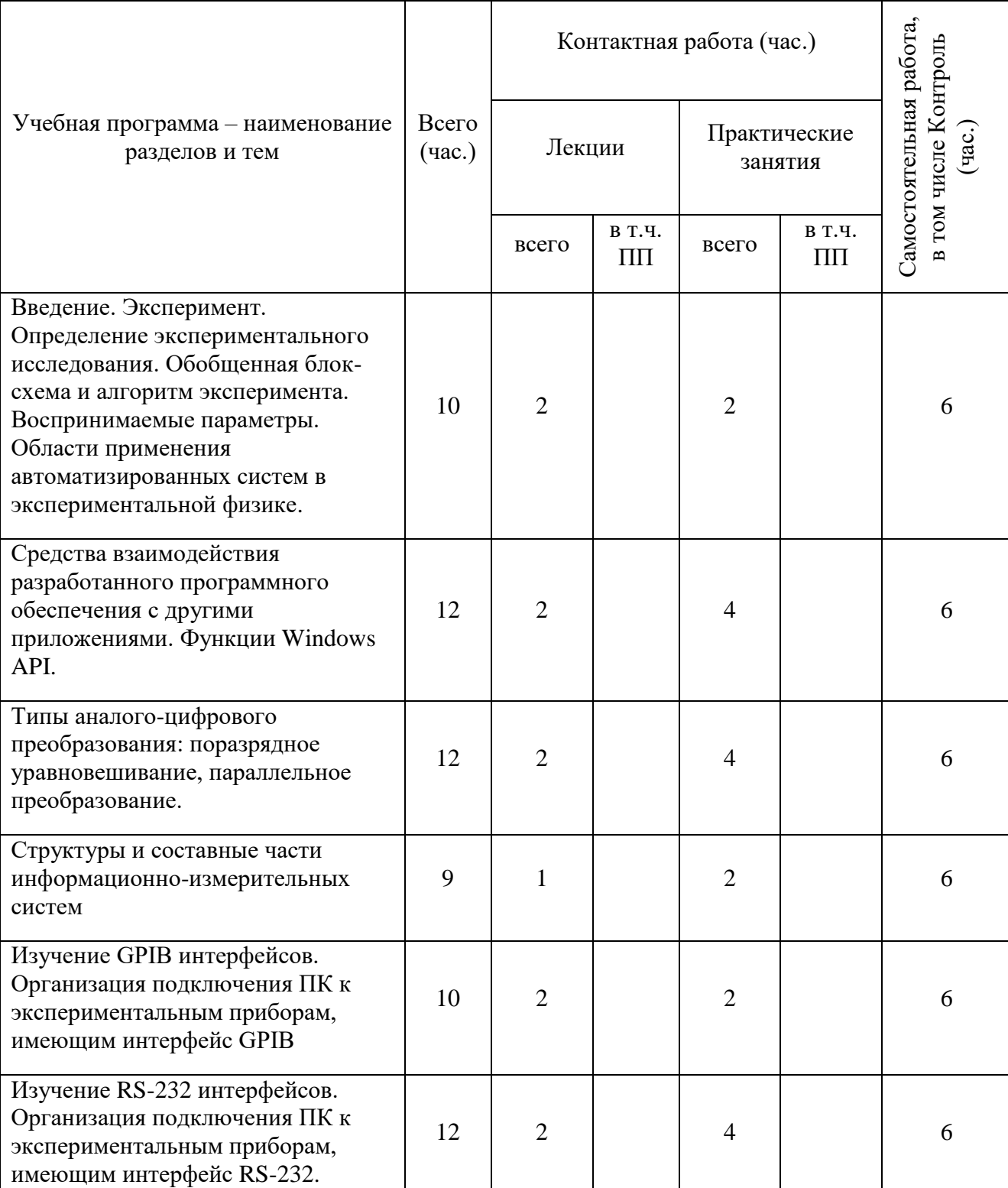

**1.Для студентов очной формы обучения**

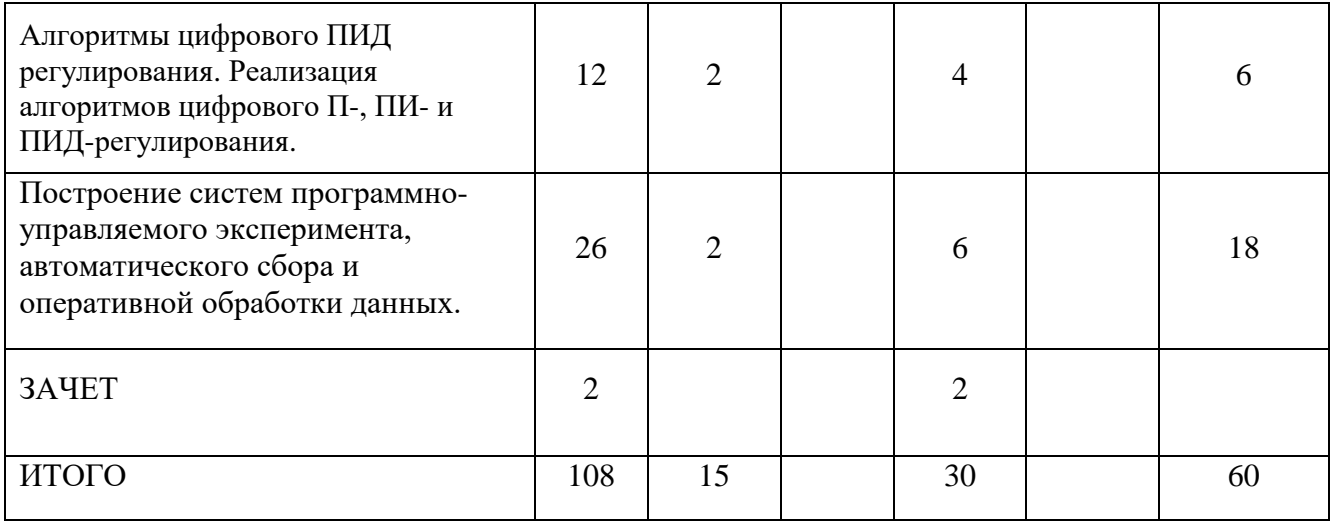

# **III. Образовательные технологии**

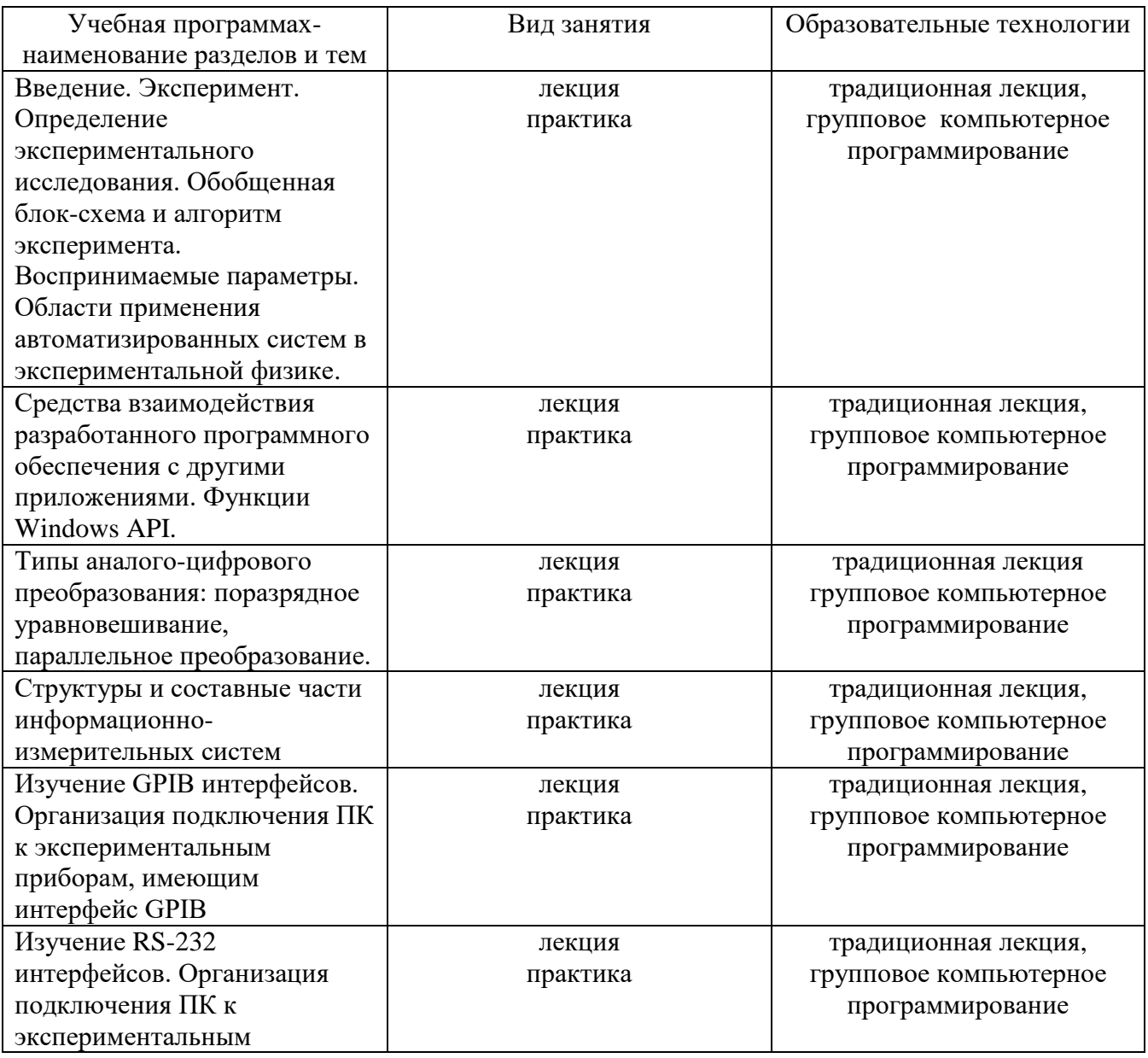

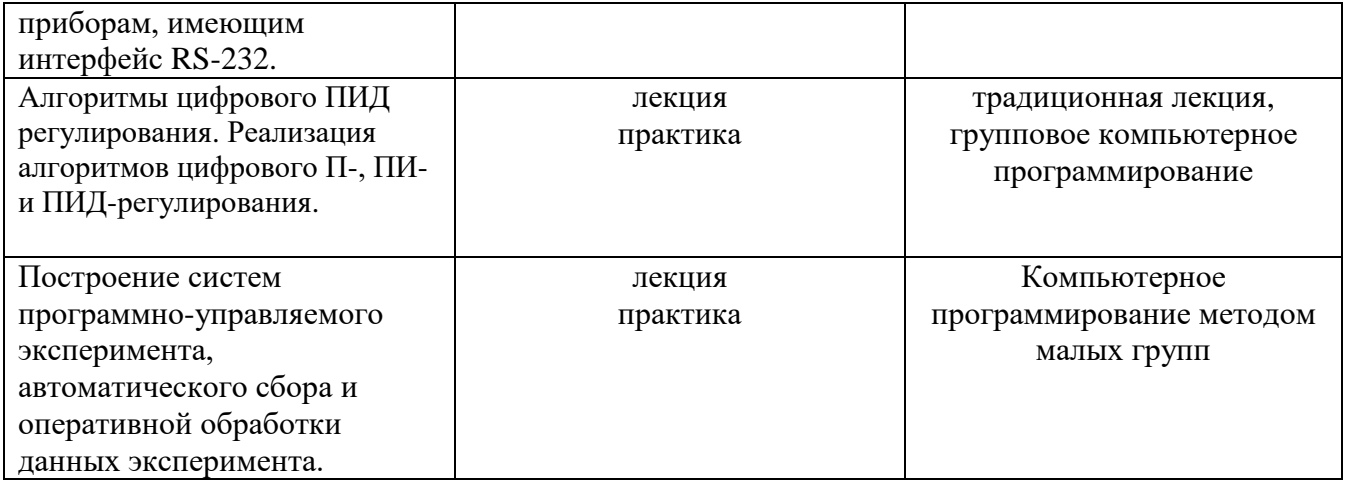

Преподавание учебной дисциплины строится на сочетании лекций, практических занятий и различных форм самостоятельной работы студентов. На практических занятиях на примерах реальных задач формируются умения по программированию внешних измерительных приборов. Предусмотрены аудиторные самостоятельные работы по основам разработки систем программноуправляемого эксперимента, автоматического сбора и оперативной обработки данных.

# **IV. Оценочные материалы для проведения текущей и промежуточной аттестации**

*Форма проведения промежуточного контроля:* студенты, освоившие программу курса «Основы автоматизация физического эксперимента» могут получить зачет по итогам семестровой аттестации согласно «Положению о промежуточной аттестации (экзаменах и зачетах) обучающихся по программам высшего образования ТвГУ» (протокол №11 от 28 апреля 2021 г.).

Типовые задания для оценки уровня формирования компетенций.

**ОПК-3. Способен применять современные информационные технологии, использовать компьютерные сети и программные продукты для решения задач профессиональной деятельности:**

ОПК-3.1. реализует совместимость устройств радиоэлектроники и программного обеспечения на основе знаний современных пакетов программ и языков программирования;

ОПК-3.3. Реализует работу программно-аппаратных комплексов.

*Для всех индикаторов одни критерии оценивания*.

Задание:

- Перечислите функции Windows API для извлечения дискриптора окна верхнего уровня, окна, который имеет определенное отношение к заданному окну, устанавливает состояние показа определяемого окна, копирует текст строки заголовка определяемого окна.

- Перечислите виды аналого-цифровых преобразователей и их главные характеристики.

- Изобразите структуры и составные части информационно-измерительных систем

Форма аттестации: ответ по темам курса

Способ аттестации: устный или письменный

Критерии оценки:

•ответ целостный, верный, теоретически обоснованный. Ключевые понятия и термины полностью раскрыты. Факты и примеры в полном объеме обосновывают выводы –30 баллов;

•теоретическая аргументация неполная или смысл ключевых понятий не объяснен –20 баллов;

•допущены ошибки, приведшие к искажению смысла. терминологический аппарат раскрыт –10 баллов;

•допущены ошибки, свидетельствующие о непонимании темы. Терминологический аппарат не раскрыт –0 баллов;

**УК-3. Способен организовывать и руководить работой команды, вырабатывая командную стратегию для достижения поставленной цели:**

УК-3.1. Вырабатывает стратегию командной работы и на ее основе организует отбор членов команды для достижения поставленной цели;

УК-3.2. Организует и корректирует работу команды, в т.ч. на основе коллегиальных решений;

УК-3.3. Разрешает конфликты и противоречия при деловом общении на основе учета интересов всех сторон; создает рабочую атмосферу, позитивный эмоциональный климат в команде;

УК-3.4. Организует обучение членов команды и обсуждение результатов работы, в т.ч. в рамках дискуссии с привлечением оппонентов.

УК-3.5. Делегирует полномочия членам команды и распределяет поручения, дает обратную связь по результатам, принимает ответственность за общий результат.

*Для всех индикаторов одни критерии оценивания*.

Задание:

- В формате малой группы в среде программирования Visual Studio на языке C# разработать алгоритм, реализующий связь посредством интерфейса GPIB и/или USB с цифровым вольтметром B7-78/1 в режиме измерения DC напряжения.

- В формате малой группы в среде программирования Visual Studio на языке C# разработать алгоритм, реализующий связь с источником питания АКИПП 1143 посредством интерфейса USB и задать значение выходного напряжения.

- В формате малой группы в среде программирования Visual Studio на языке C# разработать программу для автоматического измерения температурных зависимостей металлических и полупроводниковых материалов.

Способ аттестации: устный или письменный

Критерии оценки:

•ответ целостный, верный, теоретически обоснованный. Ключевые понятия и термины полностью раскрыты. Факты и примеры в полном объеме обосновывают выводы –30 баллов;

•теоретическая аргументация неполная или смысл ключевых понятий не объяснен –20 баллов;

•допущены ошибки, приведшие к искажению смысла. терминологический аппарат раскрыт –10 баллов;

•допущены ошибки, свидетельствующие о непонимании темы. Терминологический аппарат не раскрыт –0 баллов;

### **V. Учебно-методическое и информационное обеспечение дисциплины**

1) Рекомендуемая литература

а) Основная литература

Авдеев, В. А. Периферийные устройства: интерфейсы, схемотехника, программирование : учебное пособие / В. А. Авдеев. — Москва : ДМК Пресс, 2009. — 848 с. — ISBN 978-5-94074-505-1. — Текст : электронный // Лань : электронно-библиотечная система. — URL: https://e.lanbook.com/book/1087

Кудрин, А. В. Использование программной среды labview для автоматизации проведения физических экспериментов : учебно-методическое пособие / А. В. Кудрин. — Нижний Новгород : ННГУ им. Н. И. Лобачевского, 2014. — 68 с. — Текст : электронный // Лань : электронно-библиотечная система. — URL:<https://e.lanbook.com/book/153065>

Интерфейсы периферийных устройств : учебное пособие / А. О. Ключев, Д. Р. Ковязина, Е. В. Петров, А. Е. Платунов. — Санкт-Петербург : НИУ ИТМО, 2010. — 290 с. — Текст : электронный // Лань : электронно-библиотечная система. — URL: https://e.lanbook.com/book/43548

6) Дополнительная литература

Курбанисмаилов, З. М. Основы языка программирования C# : учебнометодическое пособие / З. М. Курбанисмаилов, Е. В. Кашкин. — Москва : РТУ МИРЭА, 2019. — 93 с. — Текст : электронный // Лань : электронно-библиотечная система. — URL: [https://e.lanbook.com/book/171462.](https://e.lanbook.com/book/171462)

Ступина, А. А. Технология надежностного программирования задач автоматизации управления в технических системах : монография / А. А. Ступина, С. Н. Ежеманская. — Красноярск : СФУ, 2011. — 164 с. — ISBN 978-5-7638-2354-

7. — Текст : электронный // Лань : электронно-библиотечная система. — URL: <https://e.lanbook.com/book/6057>

2) Программное обеспечение

а) Лицензионное программное обеспечение

Microsoft Windows 10 Enterprise - Акт на передачу прав №1051 от 05.08.2020 г

MS Office 365 pro plus - Акт на передачу прав №1051 от 05.08.2020 г.

Microsoft Visual Studio 2019 - Акт на передачу прав  $N\simeq$ 1051 от 05.08.2020 г

Origin 8.1 Sr2 - договор №13918/М41 от 24.09.2009 с ЗАО «СофтЛайн Трейд»;

б) Свободно распространяемое программное обеспечение NI MAX Measurement & Automation Explorer - бесплатно Google Chrome – бесплатно Adobe Acrobat Reader DC – бесплатно

3) Современные профессиональные базы данных и информационные справочные системы

1.ЭБС«ZNANIUM.COM» [www.znanium.com;](http://www.znanium.com/)

2.ЭБС «Университетская библиотека онлайн»https://biblioclub.ru/;

3.ЭБС «Лань» http://e.lanbook.com

4) Перечень ресурсов информационно-телекоммуникационной сети «Интернет», необходимых для освоения дисциплины

Microsoft Teams

Онлайн-доска Miro: https://miro.com/

# **VI. Методические материалы для обучающихся по освоению дисциплины**

Электронные ресурсы в виде презентаций и видео-лекций размещены в электронной образовательной среде ФГБОУ ВО Тверской государственный университет.

## **VII. Материально-техническое обеспечение**

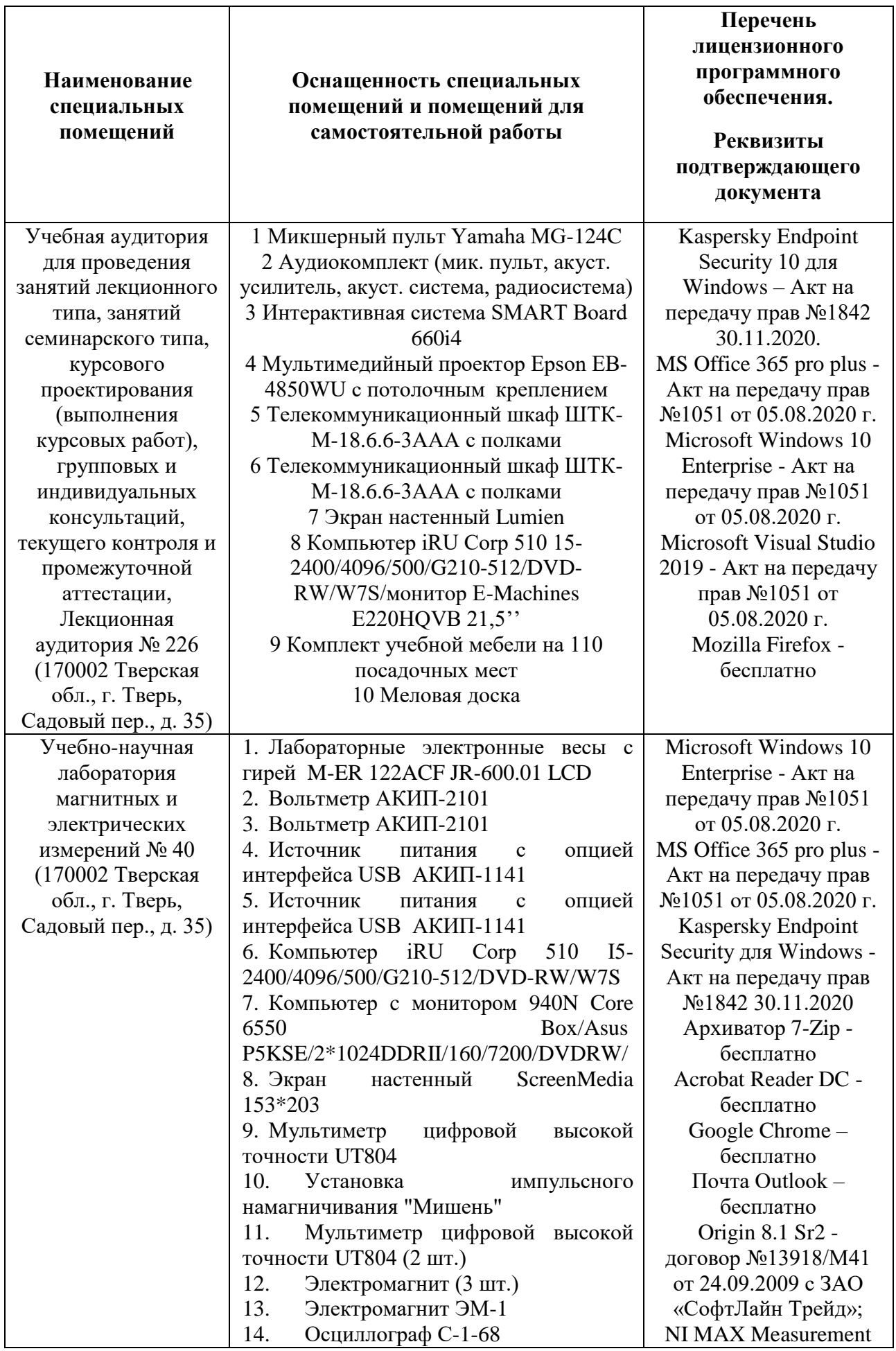

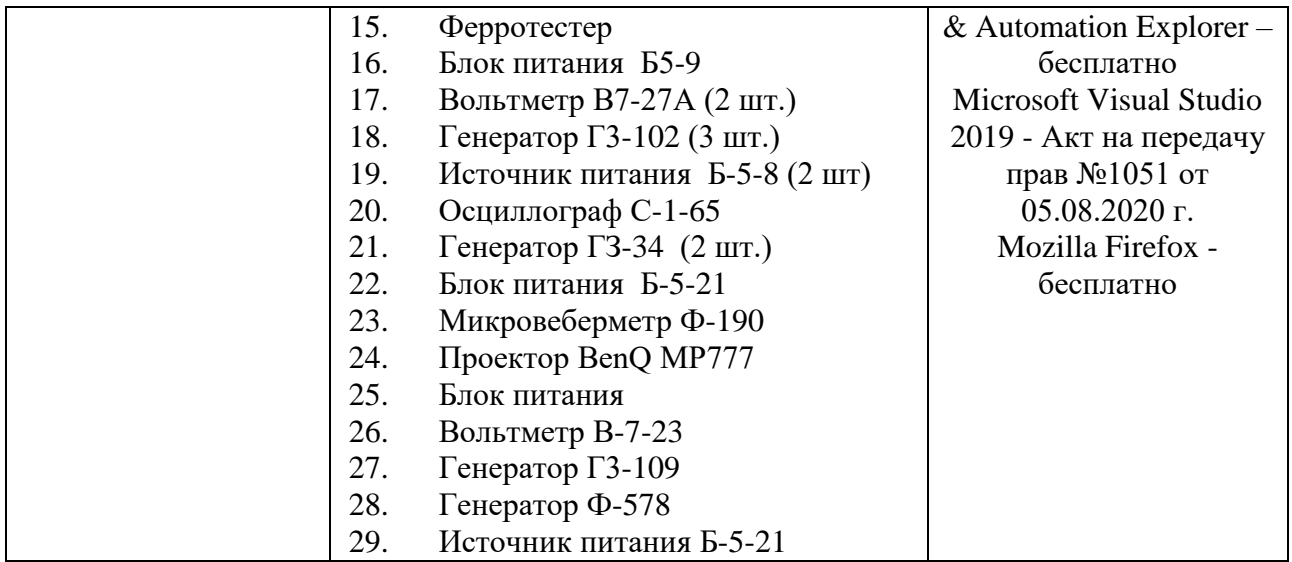

# **VIII. Сведения об обновлении рабочей программы дисциплины**

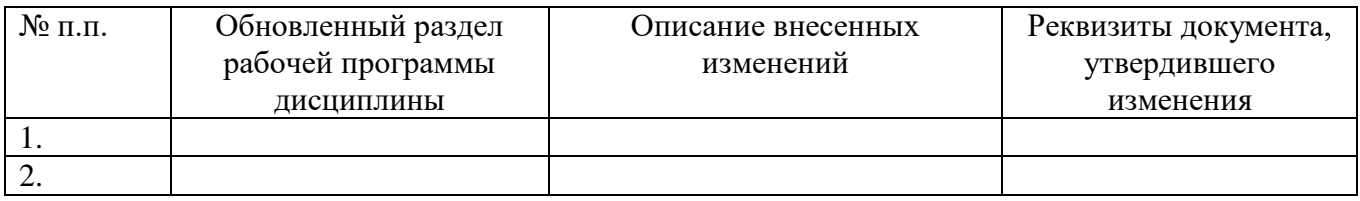